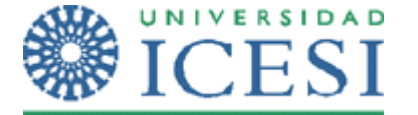

CÓDIGO: \_\_\_\_\_\_\_\_\_\_\_\_\_\_NOMBRE: \_\_

## **Ejercicio uno – Memoria**

En el sistema operativo **"Güindous"**, cuando un proceso solicita leer un archivo hace un llamado al sistema para que éste último cargue el archivo en memoria. Una vez en memoria, si otro proceso solicita leer algún segmento del mismo archivo, el sistema operativo verifica si el segmento ha sido cargado o si lo debe cargar desde el disco, marcando todas las **páginas del archivo** como páginas compartidas (que pueden ser accedidas por varios procesos), optimizando así el uso de la memoria.

Como mecanismo de sustitución de páginas, este sistema operativo utiliza un algoritmo propio basado en el algoritmo del reloj, pero **solo se da la segunda oportunidad a las páginas compartidas**. **La asignación de marcos en este sistema operativo se realiza de manera global.** 

La memoria real de este sistema cuenta con 12 marcos disponibles para los procesos de usuario.

- En el instante t se carga en memoria un proceso P1.
- En el instante t+1 se carga en memoria un proceso P2.
- En el instante t+2 el proceso P1 solicita leer el segmento 1 del archivo "quiz.dll", activándose en este instante el proceso del sistema operativo que carga en la memoria el segmento solicitado. Cada segmento del archivo "quiz.dll" ocupa 2 marcos de página en memoria principal.
- En el instante t+4, el proceso P2 solicita leer el segmento 1 del archivo "quiz.dll".
- En el instante t+6 el sistema operativo carga un nuevo proceso P3, requiriendo para esto 4 marcos de página.
- En el instante t+8, el proceso P1 solicita la lectura de la primera página del segmento 1 del archivo (Seg1A).
- En el instante t+9 el proceso P2 accede a su página 1.
- En el instante t+10, P3 solicita acceso al segmento 2 del archivo "quiz.dll".
- Finalmente, en el instante t+11 el proceso P1 requiere acceder a su página 1.

Usted debe:

1. Completar el mapa de memoria después de los instantes: t+4, t+6, t+8, t+10, t+11. Para esto, se le presenta el mapa de memoria después del instante t+2 y el esquema para que complete el mapa en los demás instantes. **VALE 3.0 puntos.**

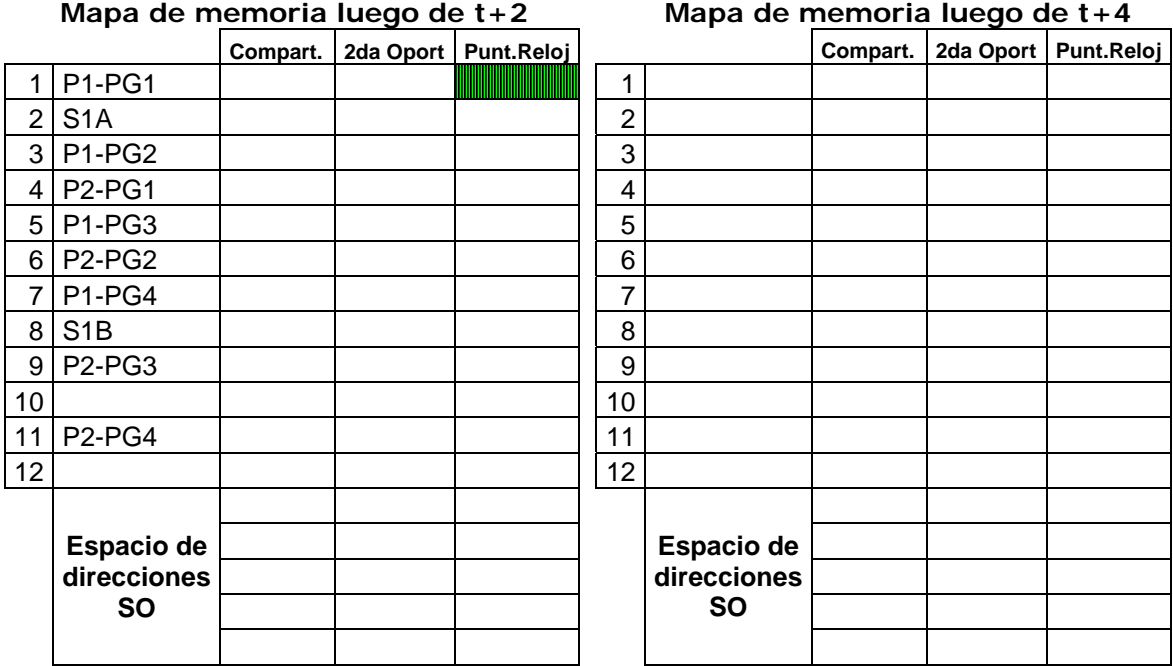

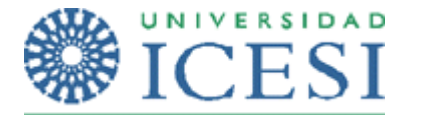

# **Mapa de memoria luego de t+6 Mapa de memoria luego de t+8**

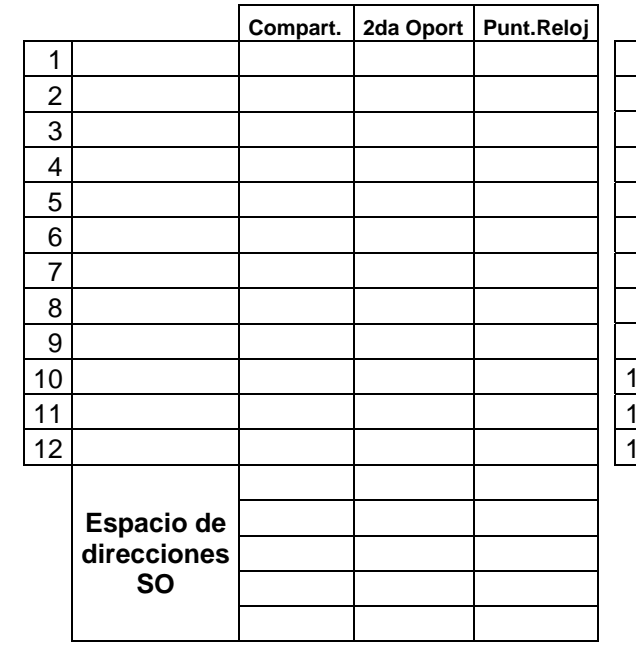

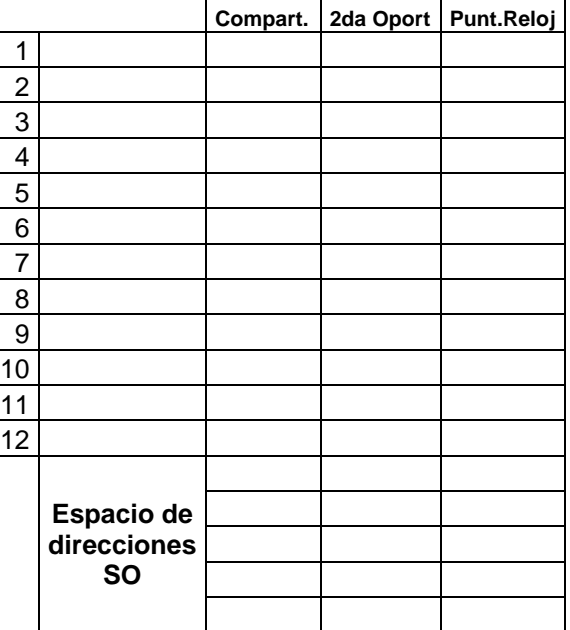

### **Mapa de memoria luego de t+10 Mapa de memoria luego de t+11**

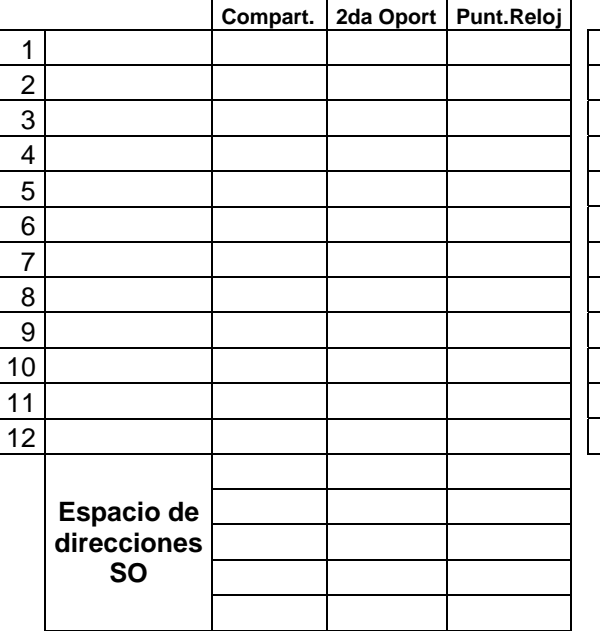

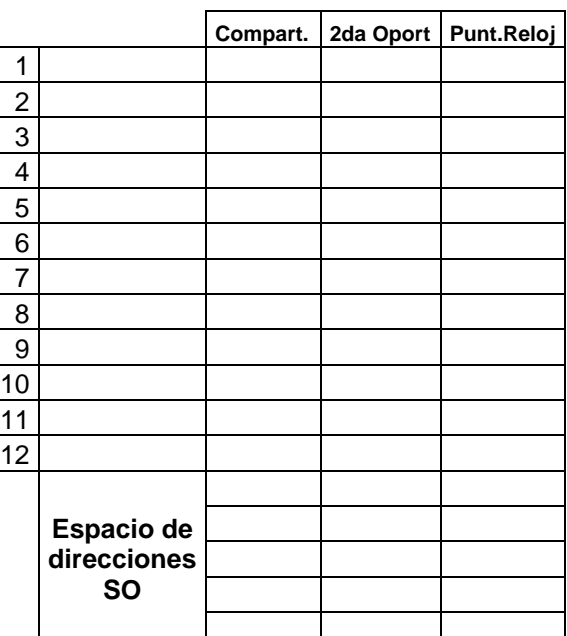

2. ¿Qué conclusiones puede usted obtener sobre las desventajas de la utilización de un algoritmo como el planteado en este ejercicio con una estrategia de sustitución global? **VALE 2.0 puntos.**